**CS 124 / Department of Computer Science**

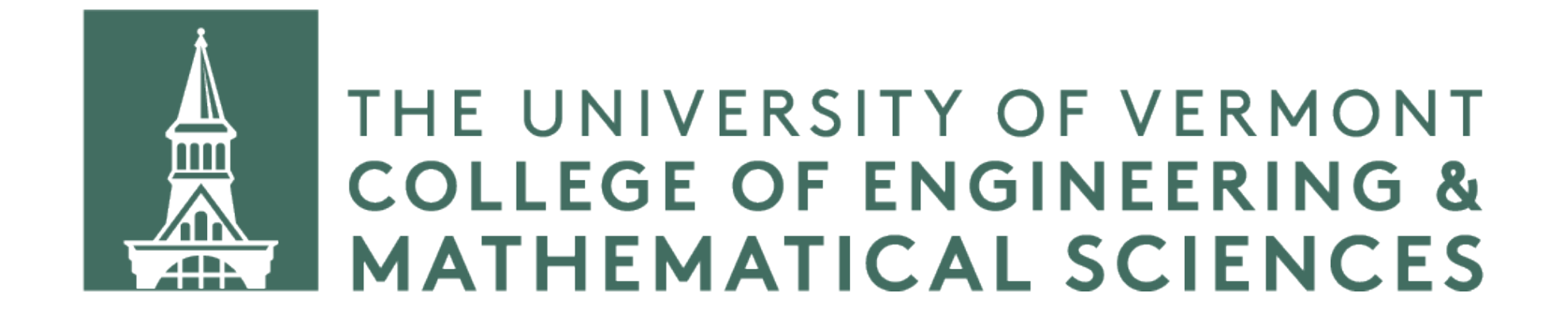

## **COMPLEXITY Examples and practice**

## **Sum of cubes. What is complexity?**

int sumOfCubes(int n) { int partialSum  $= 0$ ; for (int i = 1; i <= n; ++i) {  $partialSum += i * i * i;$  } return partialSum; }

## **Sum of cubes. What is complexity?**

int sumOfCubes(int n) { int partialSum  $= 0$ ; for (int i = 1; i <= n; ++i) {  $partialSum += i * i * i;$  } return partialSum; }

Time complexity: *O*(*n*)

## **Sum of 2D array. What is complexity?**

int twoDArraySum(std::vector<std::vector<int>> a) {

for (int  $j = 0; j < a[i] .size(); j++)$  {  $result = result + row[i];$ 

```
int result = 0;
   for (int i = 0; i < a.size(); i++) {
       std::vector<int> row = a[i];
 } 
 } 
    return result; 
}
```
## **Sum of 2D array. What is complexity?**

int twoDArraySum(std::vector<std::vector<int>> a) {

for (int  $j = 0; j < a[i] .size(); j++)$  {  $result = result + row[i];$ 

```
int result = 0;
   for (int i = 0; i < a.size(); i++) {
       std::vector<int> row = a[i];
 } 
 } 
    return result; 
}
```
Time complexity: *O*(*n2*)

## **Maximum Subsequence Sum**

know the maximum sum of any contiguous subsequence. For example, the

Suppose you have a sequence of integers (in a vector) and you want to maximum subsequence sum of -2, 11, -4, 13, -5, -2 is 20 (the 11, -4, 13 subsequence).

We're going to analyze four different algorithms that solve this problem, and determine their time complexity.

```
int maxSubSum1(const std::vector<int> &a) { 
   int maxSum = \Theta;
           int thisSum = 0;
           for (int k = i; k \le j; ++k) {
               thisSum += a[k];
 } 
            if (thisSum > maxSum) { 
               maxSum = thisSum; } 
 } 
 } 
    return maxSum; 
}
```
for (int  $i = 0$ ;  $i < a.size()$ ;  $++i)$  { // left boundary for (int  $j = i$ ;  $j < a.size()$ ;  $++j)$  { // right boundary

```
int maxSubSum1(const std::vector<int> &a) { 
   int maxSum = \Theta;
           int thisSum = 0;
           for (int k = i; k \le j; ++k) {
               thisSum += a[k];
 } 
            if (thisSum > maxSum) { 
              maxSum = thisSum; } 
 } 
 } 
    return maxSum;
```
for (int  $i = 0$ ;  $i < a.size()$ ;  $++i)$  { // left boundary for (int  $j = i$ ;  $j < a.size()$ ;  $++j)$  { // right boundary

### } Time complexity: *O*(*n3*)

```
int maxSubSum2(const std::vector<int> &a) { 
   int maxSum = \theta;
   for (int i = 0; i < a.size(); ++i) {
       int thisSum = 0;
       for (int j = i; j < a.size(); ++j) {
           thisSum += a[j]; if (thisSum > maxSum) { 
               maxSum = thisSum; } 
 } 
 } 
    return maxSum; 
}
```

```
int maxSubSum2(const std::vector<int> &a) { 
   int maxSum = \theta;
   for (int i = 0; i < a.size(); ++i) {
       int thisSum = 0;
       for (int j = i; j < a.size(); ++j) {
           thisSum += a[j]; if (thisSum > maxSum) { 
               maxSum = thisSum; } 
 } 
 } 
    return maxSum; 
}
```
### Time complexity: *O*(*n2*)

```
int maxSumRec(const std::vector<int> &a, int left, int right) { 
    if (left == right) {
         if (a[left] > 0) { 
             return a[left]; 
         } else { 
             return 0; 
 } 
 } 
    int center = (left + right) / 2; // divide into two halves
     int maxLeftSum = maxSumRec(a, left, center); // recursive call 
    int maxRightSum = maxSumRec(a, center + 1, right); // recursive call
    int maxLeftBorderSum = \theta, leftBorderSum = \theta;
    for (int i = center; i \ge left; --i) {
         leftBorderSum += a[i]; 
         if (leftBorderSum > maxLeftBorderSum) { 
             maxLeftBorderSum = leftBorderSum; 
 } 
 } 
    int maxRightBorderSum = \theta, rightBorderSum = \theta;
    for (int j = center + 1; j \leq right; ++j) {
         rightBorderSum += a[j]; 
         if (rightBorderSum > maxRightBorderSum) { 
             maxRightBorderSum = rightBorderSum; 
 } 
 } 
     int combined = maxLeftBorderSum + maxRightBorderSum; 
     return std::max(maxLeftSum, std::max(maxRightSum, combined)); 
}
```

```
int maxSumRec(const std::vector<int> &a, int left, int right) { 
    if (left == right) {
         if (a[left] > 0) { 
             return a[left]; 
         } else { 
             return 0; 
 } 
 } 
    int center = (left + right) / 2; // divide into two halves
     int maxLeftSum = maxSumRec(a, left, center); // recursive call 
    int maxRightSum = maxSumRec(a, center + 1, right); // recursive call
    int maxLeftBorderSum = \theta, leftBorderSum = \theta;
    for (int i = center; i \ge left; --i) {
         leftBorderSum += a[i]; 
         if (leftBorderSum > maxLeftBorderSum) { 
             maxLeftBorderSum = leftBorderSum; 
 } 
 } 
    int maxRightBorderSum = \theta, rightBorderSum = \theta;
    for (int j = center + 1; j \leq right; ++j) {
         rightBorderSum += a[j]; 
         if (rightBorderSum > maxRightBorderSum) { 
             maxRightBorderSum = rightBorderSum; 
 } 
 } 
     int combined = maxLeftBorderSum + maxRightBorderSum; 
    return std::max(maxLeftSum, std::max(maxRightSum, combined)); 
}
```
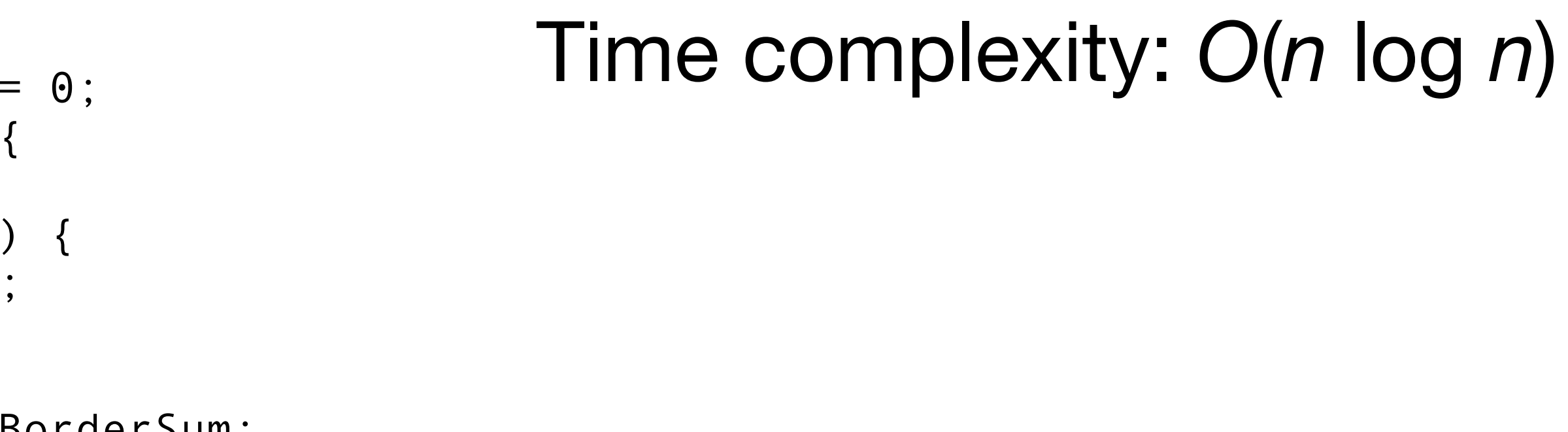

int kadanesAlgo(const std::vector<int> &a) {  $int bestSum = 0$ : int currentSum = 0; for (int  $i = 0; i < a.size(); ++i)$  {  $currentSum = std::max(0, currentSum + a[i]);$  bestSum = std::max(bestSum, currentSum); } return bestSum; }

Time complexity: *O*(*n*)

## **Max Sub Sum: Comparison**

# Algorithm **Lines of code** Time complexity #1 brute force 10 *O*(*n*3) #2 improved brute force 9 *O*(*n*2) #3 recursive divide and conquer 21 *O*(*n* log *n*) #4 Kadane's algorithm 7 *O*(*n*)

## **Different kinds of complexity**

### *Time Complexity*

Auxiliary complexity measures the amount of temporary memory needed by the algorithm — not including inputs. How do auxiliary requirements vary with input?

How does run time vary with input?

### *Auxiliary complexity*

### *Space Complexity*

How does space requirement vary with input? Space complexity does include the input variables.

int sum(int a, int b, int c) { int sum =  $a + b + c$ ; return sum; }

int sum(int a, int b, int c) { int sum =  $a + b + c$ ; return sum;

}

Time complexity: *O*(1) Auxiliary complexity: *O*(1) Space complexity: *O*(1)

int sum(std::vector<int> nums) { int sum  $= 0$ ; for (int  $i = 0; i <$  nums.size();  $++i$ ){  $sum$  += nums[i]; } return sum; }

```
int sum(std::vector<int> nums) { 
    int sum = 0;
    for (int i = 0; i < nums.size(); ++i){
        sum += nums[i];
 } 
     return sum; 
}
```

```
Time complexity: O(n)
Auxiliary complexity: O(1) 
Space complexity: O(n)
```
## **Complexities with Multiple Variables**

In this case, you will need two variables to describe the complexity, *e.g*.  $O(N + K)$ ,  $O(N \times K)$ , etc.

Sometimes there are two independent variables at play that will affect the complexity of the algorithm. For example, having two vectors of different sizes.

If it is not clear what the variables represent, you will need to state it explicitly.

```
vector<vector<int>> mult(vector<int> nums1, vector<int> nums2) { 
    vector<vector<int>> product;
     product.resize(nums1.size()); 
    for (int i = 0; i < nums1.size(); ++i) {
         product[i].resize(nums2.size()); 
        for (int j = 0; j < nums2.size(); ++j) {
            product[i][j] = nums1[i] * nums2[j]; } 
 } 
     return product; 
}
```
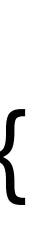

### **Example**

Here's an example. Let  $nums1 = \{1, 2, 3, 4\}$  and  $nums2 = {5, 0, 2},$ then product will look like this:

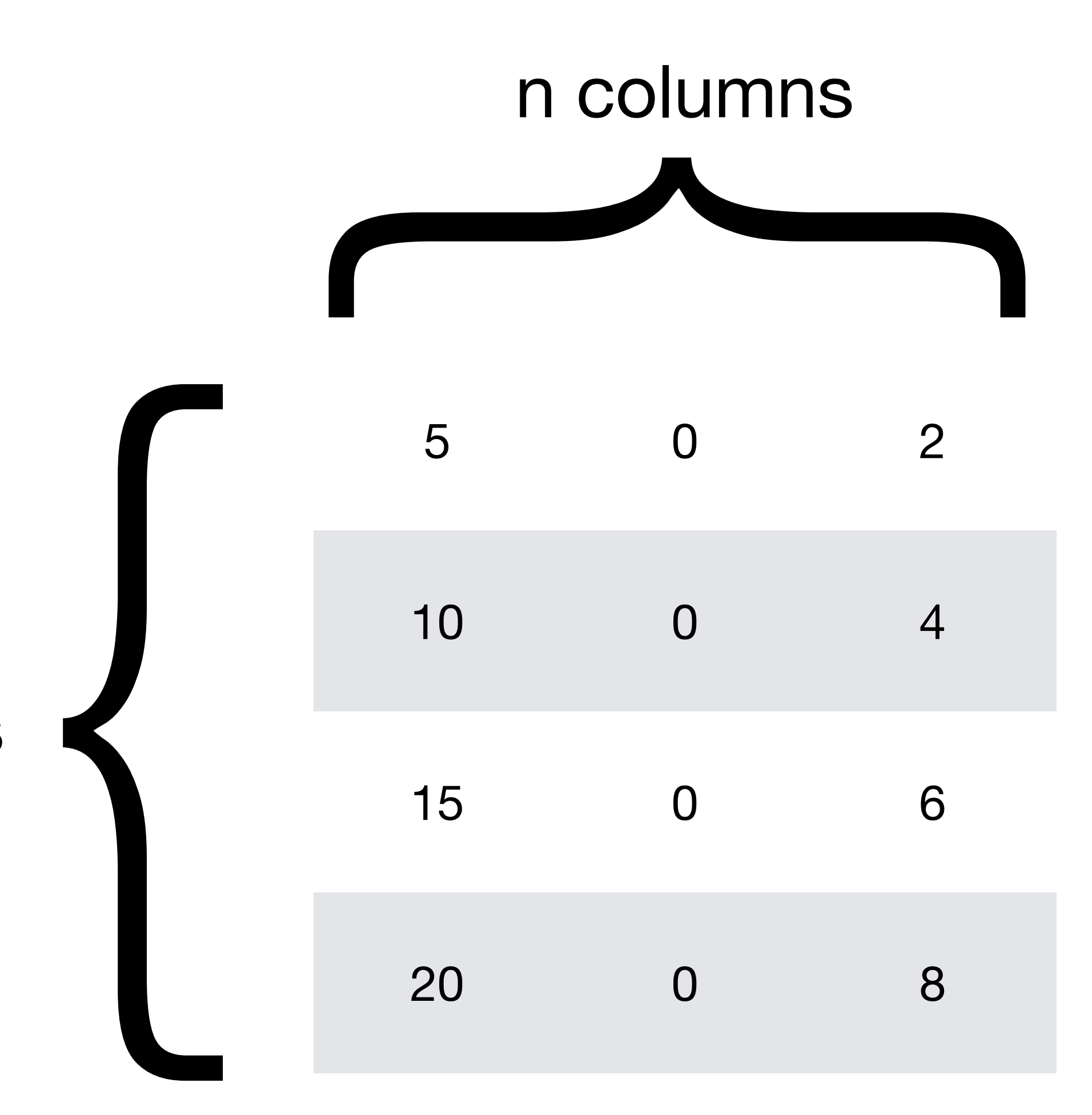

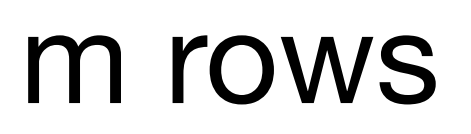

```
vector<vector<int>> mult(vector<int> nums1, vector<int> nums2) { 
    vector<vector<int>> product;
     product.resize(nums1.size()); 
    for (int i = 0; i < nums1.size(); ++i) {
         product[i].resize(nums2.size()); 
        for (int j = 0; j < nums2.size(); ++j) {
            product[i][j] = nums1[i] * nums2[j]; } 
 } 
     return product; 
}
```
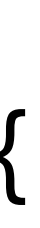

```
vector<vector<int>> mult(vector<int> nums1, vector<int> nums2) { 
    vector<vector<int>> product;
     product.resize(nums1.size()); 
    for (int i = 0; i < nums1.size(); ++i) {
         product[i].resize(nums2.size()); 
        for (int j = 0; j < nums2.size(); ++j) {
            product[i][j] = nums1[i] * nums2[j]; } 
 } 
     return product;
```
Time complexity:  $O(m \times n)$ Auxiliary complexity:  $O(m \times n)$ Space complexity:  $O(m \times n)$ 

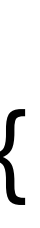